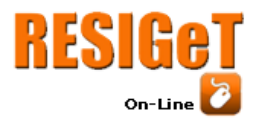

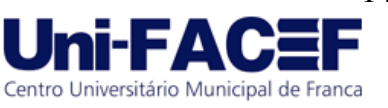

# **CONTROLE DE ENTRADA DE COMBUSTÍVEL**

Andrelino Roberto de FARIA Graduando em Sistemas de Informação – Uni-FACEF andrelino.faria@hotmail.com

Orientador: Prof. Me. Ely Fernando do Prado Mestre em ciência da computação – Uni-FACEF elyfprado@gmail.com

#### **Resumo**:

O presente trabalho ressalta a necessidade que se tem atualmente de se controlar a quantidade de combustível que entra no tanque do automóvel, pois muitos clientes ao abastecer, ficam com dúvidas sobre se realmente a quantidade de combustível que foi abastecida realmente é a mesma que está marcado na bomba. Existe um dispositivo que pode ser instalado nas bombas de combustíveis para fazer com que a quantidade de litros liberados seja menor que o mostrado no visor, lesando então o consumidor através de um golpe conhecido como o golpe da "bomba baixa". O objetivo desse trabalho é desenvolver um sistema de aferição de combustível semelhante ao das bombas, com a utilização de Arduino, o qual será instalado na entrada do tanque de combustível do automóvel, que através de leitura de sensores, os motoristas poderão ver se a quantidade de abastecida no tanque de seu veículo é a mesma que está marcando na bomba. Este sistema também vem para ajudar empresas de transportes com grandes frotas de caminhões, para que se tenha um melhor controle dos gastos de combustível em seus veículos, pois poderão acompanhar os abastecimentos, através de dados recebidos pelo sensor. Desta forma, além do motorista poder acompanhar a quantidade de litros que está entrando no tanque no momento do abastecimento, o sistema também poderá enviar os dados do abastecimento para um servidor na empresa, permitindo que se evite uma prática fraudulenta em que os motoristas de empresas de transporte abastecem uma determinada quantidade de combustível, mas pedem para emitir nota fiscal como se tivessem abastecido um quantidade maior.

**Palavras-chave**: Combustível. Arduino. Fraude. Veículo. Controle de Abastecimento.

**Abstract**: *This work aims the need to control the amount of fuel that enters the tank of the car today, because many costumers are in doubt if really the amount of fuel was stocked it's the same one that is marking on the fuel pump. There is a device that can be fitted to the fuel pumps to make the amount of liters released be smaller than shown on the display, injuring the consumer through a scam known as the "low bomb" blow. The objective of this work is to develop a fuel gauging system similar to fuel pumps,*  using Arduino, which will be installed at the fuel tank inlet of the car, By reading *sensors, drivers will be able to see if the amount of fuel in the tank of their vehicle is the same as the mark on the fuel pump. This system also comes to help transport companies with large truck fleets, to get a better control of fuel costs in their vehicles, because they will be able to follow the supplies through data received by the sensor. This way, in addition to the driver being able to keep track of the amount of liters entering the tank at the time of refueling, the system may also send the fueling data to* 

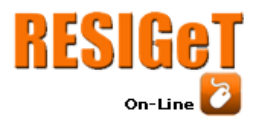

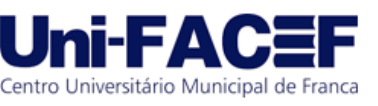

*a server in the company, allowing a fraudulent practice to be avoided in which drivers of hauliers fill a certain amount of fuel but ask to issue invoices as if they had fueled a larger amount.*

**Keywords**: Fuel, Arduino, Fraud, Vehicle. Supply Control.

# **1 Introdução**

O presente trabalho ressalta a necessidade que se atualmente de se controlar a quantidade de combustível que entra no tanque do automóvel, pois muitos clientes, ao abastecer, ficam com dúvidas sobre se realmente a quantidade de combustível que foi abastecida realmente é a mesma que está marcado na bomba.

Os esquemas de fraude acompanharam o avanço da tecnologia, tornando-se mais sofisticados. Especialistas em informática violam o lacre da bomba e instalam um microprocessador (chip) que altera o seu giro e, consequentemente, o valor a ser pago. De acordo com a Fecombustíveis, essa fraude costuma girar em torno de 10% do volume fornecido, ou seja, o consumidor recebe 10% a menos de combustível do que o informado na bomba (Fecombustíveis, 2019).

Já os ganhos de um posto médio, que venda cerca de 300 mil litros de gasolina por mês, podem passar de R\$ 100 mil — considerando-se que ele cobrou, sem vender, cerca de 30 mil litros (O Globo, 2019).

Fiscais da Agência Nacional de Petróleo encontraram uma nova fraude contra o consumidor. Um chip instalado nas bombas de combustíveis faz com que a quantidade de litros liberados seja menor que o demonstrado no visor, um micro chip é instalado no calibrador da bomba na hora de abastecer o visor mostra 20 litros mas a quantidade que entra no tanque do carro é apenas 18 litros, lesando então o consumidor, esse golpe é conhecido como golpe da "bomba baixa" (R7, 2019).

Muitos motoristas compram gasolina, mas não levam tudo que pagam. A tolerância prevista em lei é de cem mililitros abaixo ou acima (GLOBOPLAY, 2019).

Com um controle remoto é acionado um mecanismo eletrônico que diminui a pressão da bomba, com este controle, o frentista aciona ou desliga o mecanismo quando quiser, dificultando assim detectar a fraude.

A fraude cresceu nos últimos anos no país e já ganhou até uma lei especifica para coibi-la no estado de são Paulo. Trata-se da lei 11.929, de 12 de abril de 2005, regulamentadas pelas portarias CAT 28, 32, 61 e 74/05. Esse golpe além de lesar o consumidor também causa um desfalque nos cofres públicos (Fazenda, 2019).

O objetivo desse trabalho é desenvolver um sistema de aferição de combustíveis, semelhante ao das bombas, com a utilização de Arduino, Node Mcu, o qual será instalado na entrada do tanque de combustível e, através de leitura de sensores, os motoristas poderão ver se a quantidade de litros de combustíveis que está entrando no tanque de seu veículo é a mesma que está marcando na bomba.

Com o sistema a ser desenvolvido, o motorista pode acompanhar se a quantidade de litros que está entrando no tanque é a mesma que está marcando na bomba, pois o motorista vai ter a leitura em tempo real através de aplicativo, assim pode conferir se realmente estará pagando a quantidade de litros que comprou, pois em alguns casos para uma amostragem de 20 litros que marcou na bomba o consumidor leva apenas 18 litros.

 Estes sistema também vem para ajudar empresas de transportes com frotas muito grandes, ter um controle de gastos de combustíveis em seus veículos, pois poderão acompanhar os abastecimentos de seus veículos, através de dados do

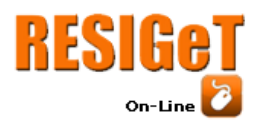

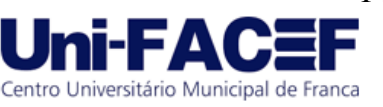

abastecimento, além do motorista acompanhar na hora a quantidade de litros que está entrando no tanque, também pode mandar os dados para um servidor na empresa, isso também irá evitar uma prática muita comum onde motoristas de empresas de transporte abastecem 100 litros e pedem para tirar nota como se tivessem abastecido 200 litros. Com este controle, as empresas também terão uma economia em despesas com combustíveis.

Nos próximos itens, tratamos de Automação e Robótica, sua história, suas aplicações, também discutiremos Microcontroladores, os tipos de microcontroladores aplicações, e também de Arduino, sua história o que é Arduino, onde usar, que tipos de controladoras que tem.

# **2 Referencial Teórico**

Automação e robótica são duas áreas que andam juntas, pois atualmente podemos automatizar vários processos utilizando robôs. Um exemplo está na indústria automobilística, onde quase tudo é automatizado com o uso de robôs.

Com a expansão tecnológica, também são muito usados microcontroladores, que são circuitos integrados muito versáteis e utilizados em sistemas digitais, e que são também muito usados com sistemas Arduíno, que é uma placa desenvolvida na Europa, e que possibilita o desenvolvedor criar prototipagem eletrônica.

### 2.1 Automação e Robótica

De acordo com Mataric (2014), com o avanço tecnológico, os preços dos computadores diminuírem e o avanço das tecnologias sem fio crescem cada vez mais no mercado. Com sensores sem fios, apareceram corpos robóticos que imitam formas biológicas, cada vez mais se criam robôs sofisticados com cérebros eletrônicos complexos, capazes de se comunicar entre si e de reagir em tempo real. Irão proliferar em meio a atividades as mais diversas no século XXI. Em breve, poderão desempenhar funções tão delicadas quanto as que envolvem os cuidados com doentes em convalescença ou pessoas com necessidades especiais. O autor descortina o universo da robótica, mostrando que esta área da moderna tecnologia vem sendo gestada há muito tempo, pelo menos desde a antiguidade, quando surgiram as primeiras teorias que, ao longo dos tempos a originariam. A autora parte dos conceitos mais básicos (incluindo percepção e movimento), para conduzir o leitor às mais novas e sofisticadas aplicações na área (robôs humanoides, robôs que mudam de forma, robótica espacial), enfatizando o conhecimento necessário, para criar robôs de comportamento autônomo e inteligente. Acessível a estudantes universitários e de ensino médio, aborda temas como a definição de robótica, a história da robótica, os componentes do robô, locomoção, manipulação, sensores, controle, arquiteturas de controle, representação, comportamento, navegação, robótica em grupo, aprendizagem e o futuro da robótica, bem como suas implicações éticas. A indústria está, a cada dia mais, utilizando de robôs para realizar tarefas complexas e reduzirem seu pessoal. Muito se questiona se os robôs estão substituindo o trabalho dos homens. Em certo ponto substituem, mas também criam novas oportunidades, exigido também que as empresas busquem por profissionais capacitados para operar seus robôs em sua linha de produção, (MATARIC,2000).

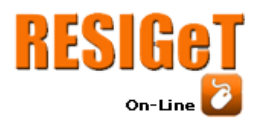

De acordo com Redel e Hounsell (2004), nos últimos anos, a tecnologia da realidade virtual (RV) vem ampliando seu papel na área industrial, atuando desde a apresentação personalizada de produtos, até a participação em projetos que possuem alto valor agregado. Uma das áreas industriais em que a aplicação da realidade virtual desperta interesse refere-se à simulação de robôs manipuladores. Uma vantagem fundamental destes simuladores nas aplicações industriais é a sua utilização para o desenvolvimento da programação off-line. Utilizando estas ferramentas não seria necessário interromper o trabalho dos robôs reais na célula de trabalho, geralmente integradas em uma linha de produção. Permite também diminuir o tempo de tarefas de desenvolvimento dos programas para os equipamentos das células em paralelo com outras atividades de projeto.

De acordo com Abreu, Ramos, Mirisola e Bernardi (2013), o uso da Robótica Pedagógica na Era Digital, tem se constituído, aos poucos, em uma forma de promoção de interdisciplinaridade, no trabalho colaborativo, envolvendo a utilização de recursos digitais. A construção do blog por alunos da escola Elza Maria Pellegrini de Aguiar, para divulgar os trabalhos de robótica por eles desenvolvidos evidencia isto. A utilização de software e hardware livres que possibilitam implementar sistemas acessíveis, por escolas públicas, tem contribuído significativamente com a possibilidade de expansão e difusão de uso da Robótica Pedagógica de Baixo Custo - RPBC. O uso da RPBC, quando bem articulada, como no caso do desenvolvimento e implementação do projeto Mapa Tátil Sonoro, pode possibilitar a construção de instrumentos que auxiliam pessoas com deficiência e contribuir com a inclusão social e educacional, um dos desafios da educação na Era Digital.

O conceito de robótica data do início da história, quando os mitos faziam referência a mecanismos que ganhavam vida. Começando na civilização grega, os primeiros modelos de robôs encontrados eram figuras com aparência humana e/ou animal, que usavam sistemas de pesos e bombas pneumáticas, apesar daquela civilização não ter nenhuma necessidade econômica ou prática e nem sistema complexo de produtividade que exigisse a existência destes tipos de aparelhos.

Automação e robótica são duas tecnologias intimamente relacionada, pois vemos, o avanço das tecnologias sem fio crescer no mercado, com sensores sem fios, corpos robóticos que imitam formas biológicas, cada vez mais se cria robôs sofisticados com cérebros eletrônicos complexos, a automação industrial utiliza tecnologia de robôs para realizar tarefas complexas e controle do chão de fábrica, redução de pessoal, baixo custo e maior produtividade. Uma coisa muito questionada: será que os robôs estão substituindo o trabalho dos homens? Em certo ponto sim, muitos postos de trabalho serão substituídos, mas também criam novas oportunidades, pois não substituem por completo o trabalho do homem, alguém tem que operar o robô. Então também é exigido que as empresas busquem por profissionais capacitados, para operar seus robôs em suas linhas de produção.

#### 2.2 Microcontroladores

Microcontroladores são circuitos integrados, muito versáteis e muito utilizados em sistemas digitais, com um grande número de fabricantes e família de microcontroladores, podem ser encontrados no mercado com vários tipos de especificações e características distintas. Ele é um pequeno computador em um único circuito integrado que contém um núcleo de processador, memória, periféricos programáveis e de entrada e saída. A memória de programação pode ser RAM, NOR,

Centro Universitário Municipal de Franca

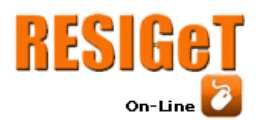

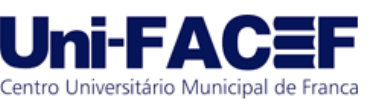

FLASH ou PROM, a qual muitas vezes é incluída no chip, eles são concebidos para aplicações embarcadas. De uma maneira bem direta, podemos dizer que um microcontrolador é um dispositivo que mistura hardware com software.

Microcontrolador é um tipo especial de circuito integrado, pois vem com a possibilidade de ser programado para desempenhar tarefas específicas.

O primeiro microprocessador foi o 4-bit INTEL 4004, lançado em 1971, como mostrado na figura 1. Com o tempo, foram criados microprocessadores mais eficientes como o INTEL 8008 e outros. No entanto ambos chips precisavam de componentes externos para funcionar, tornando custo total do sistema elevado sendo impossível economicamente informatizar aparelhos.

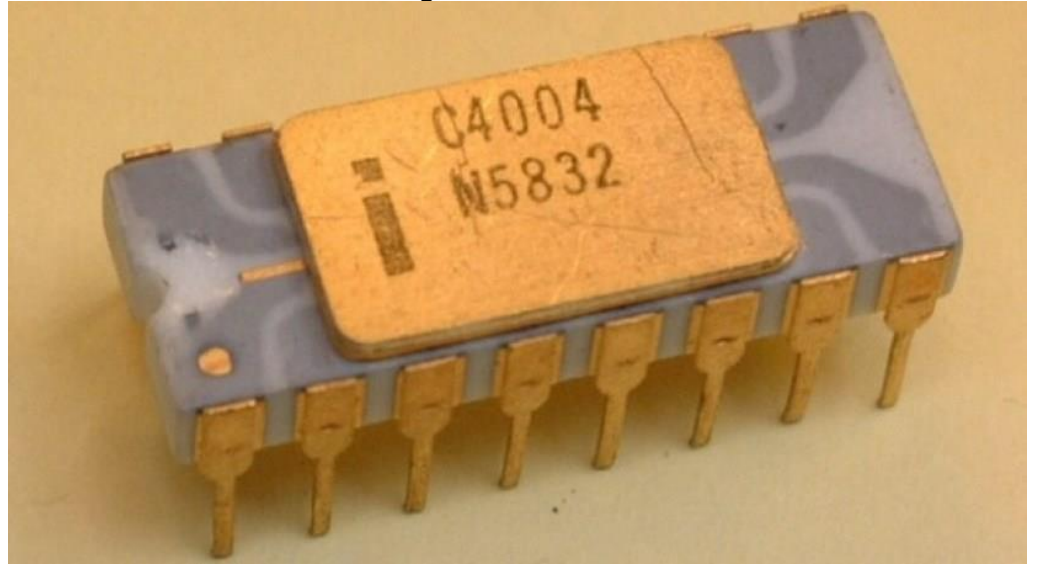

Figura: 1 - 4-bit INTEL 4004

Fonte: SHOWMETEC, 2018, Online.

Entre os muitos tipos de periféricos circuitos que podem ser construídos para microcontroladores, são interface de comunicação, chamados de circuitos de interface sem fio, microcontroladores projetados para aplicações de comunicações incluem seções para manipulação de protocolos de comunicação, tais como Wi-Fi, Bluetooth, ZigBee, CAN bus, infravermelho, USB e Ethernet. Microcontroladores de comunicação podem ser encontrados em aparelhos sem fio e em dispositivos de rede com fio, tais como aqueles em aplicações automotivas com baixo consumo de energia e gerenciamento de bateria.

Microcontroladores também são bastante usados na robótica, aplicações robóticas baseadas em microcontroladores, damos tipicamente o nome de robótica amadora, este tipo de sistemas é tipicamente não muito complexo, e são habitualmente de fácil implementação pela maioria dos utilizadores. Os tipos mais comuns de microcontroladores utilizados na área da robótica amadora são:

- Microcontroladores Atmel AVR (ATmega, ATtiny, etc.), como mostrado na figura 2.
- Microcontroladores PIC Microchip Technology (PIC16, PIC24, etc.), como mostrado na figura 3.
- Microcontroladores baseados em arquitetura ARM, como mostrado na figura 4.

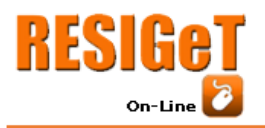

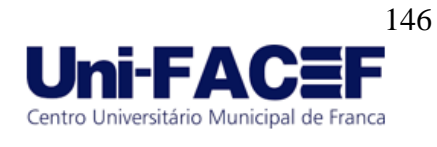

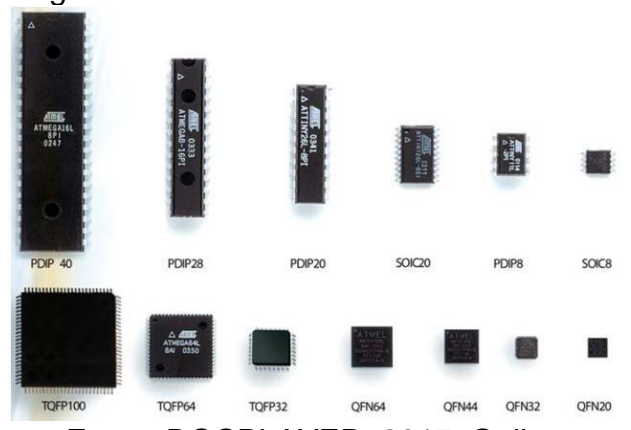

Fonte: DOCPLAYER, 2017, Online.

# Figura 3 - Microcontroladores PIC Microchip Technology

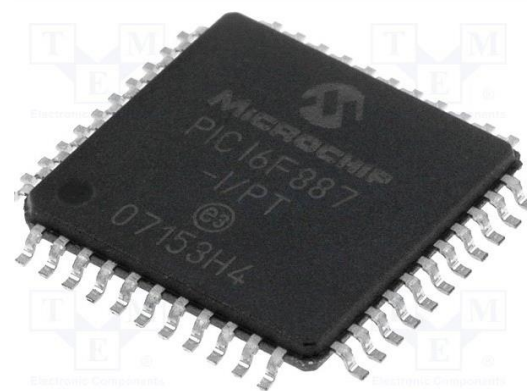

Fonte: TME.COM, 2019, Online.

Figura: 4 - Microcontroladores baseados em arquitetura ARM.

Figura: 2 - Microcontroladores Atmel AVR

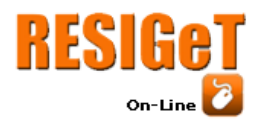

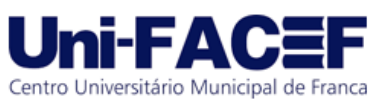

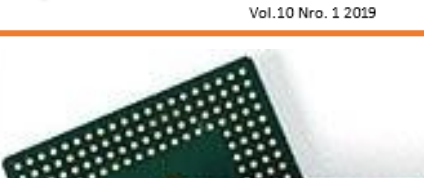

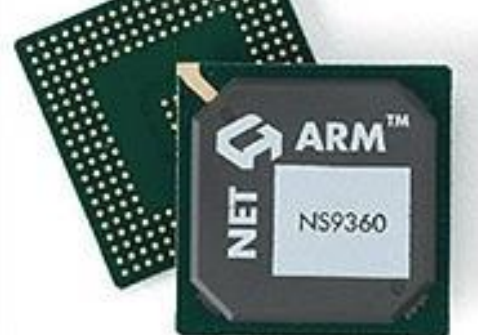

Fonte: DOCPLAYER, 2019, Online.

2.3 Arduino

De acordo com Banzi, e Shiloh, (2015), Arduino é uma placa desenvolvida na Europa, sendo que possibilita ao desenvolvedor criar e prototipagem eletrônica de hardware livre e único, as placas Arduino foram projetadas com um microcontrolador Atmel AVR, que tem controle de entrada e saída embutidos, e utiliza uma linguagem de programação padrão. É famosa em comunidades por ter um baixo custo, destaca-se por ser simples de utilizar, podendo ser possível que até mesmo designers e amadores possam criar grandes trabalhos.

O projeto Arduino teve início em Ivrea, na Itália no ano de 2005. A ideia que havia sido pensada era poder criar uma tecnologia facilmente operável para trabalhos escolares, de forma a ter um sistema de integrado de menor custo. O hardware é composto de uma operabilidade de 8 bits que é bom para incorporar outros tipos de hardware.

O software do Arduino, conhecido como Integrated Development Environment (IDE) é gratuito. Pode ser baixado pelo site www.arduino.cc. O IDE do Arduino é baseado na linguagem Processing<sup>1</sup>, que foi desenvolvida para ajudar artistas a criarem arte em computador sem precisar primeiro se tronar engenheiros de software. Ele pode ser executado em Windows, Linux e MAC OS.

A placa do Arduino pode ser considerada com um valor acessível, cerca de 30 dólares, e tem um bom nível de tolerância aos erros comuns dos iniciantes. Se você conseguir de alguma forma danificar o componente principal do Arduino Uno, ele pode ser substituído por apenas 4 dólares.

O projeto Arduino foi desenvolvido em um ambiente educacional e é uma ferramenta educativa muito popular. A mesma filosofia de fonte aberta que criou a comunidade que compartilha informações, respostas e projetos generosamente também compartilha métodos de ensino, currículos e outros dados. Há um *mailing list* para facilitar a discussão entre pessoas interessadas em ensinar com outro sobre Arduino.

A prototipagem ocupa papel central quando tratamos de Arduino, criamos e construímos objetos que interagem com outros objetos, pessoas e redes, buscamos encontrar uma forma mais simples e rápida de produzir protótipos com o menor custo possível.

1

<sup>&</sup>lt;sup>1</sup> https://www.processing.org

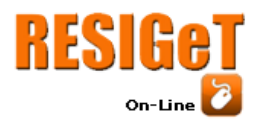

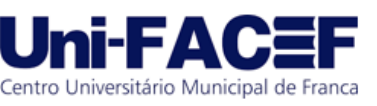

A plataforma Arduino é formada por dois componentes principais: a placa Arduino, elemento de hardware com o qual trabalhamos ao construir objetos; e o ambiente de desenvolvimento de software integrado.

2.4NodeMCU ESP 32

Segundo Filipflop (2018, online), "é uma placa de desenvolvimento que combina o chip ESP 8266, a uma interface usb-serial e um regulador de tensão de 3.3 v, podendo ser programado em Lua ou com a IDE Arduino, com comunicação por cabo micro USB.

De acordo com o Blog. Eletrogate (2019, online), após o sucesso do ESP 8266, lançado em 2015 pela chinesa Espressif, e pelo fato do uso deste microcontrolador ter sido muito difundido a empresa lançou em 2016, outro microcontrolador com muito mais recursos, além do wifi, também com bluetooth, que é o ESP 32.

O NodeMCU ESP 32 DEVKIT, conforme mostrado na figura 5, "possui uma antena embutida, conector micro usb, um regulador de 3.3v, um chip de interface serial usb, um LED e botões de reset(EN) e de load (BOOT), e pode ser usada similarmente como se fosse uma placa Arduino, além de 30 pinos de I/O e conversor analógico digital, (blog.eletrogate, 2019, online).

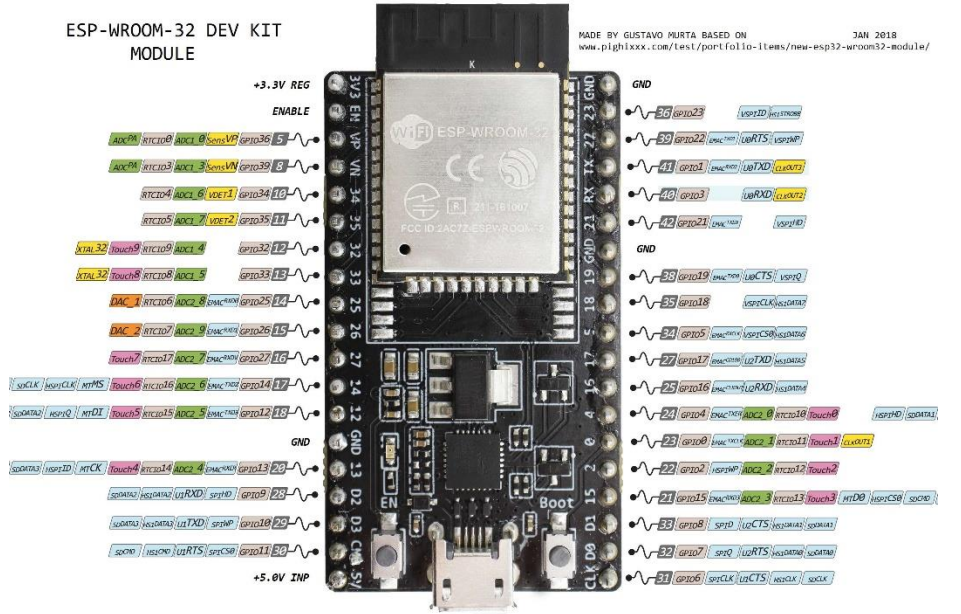

Figura: 5 - NodeMCU ESP 32 DEVKIT

Fonte: Blog eletrogate, 2019, Online.

2.5Trabalhos Correlatos

Revista IOSR de engenharia Mecânica e Civil (IOSR-JMCE) e-ISSN 2278-1684, p-ISSN: 2320-334X, Volume 13, Edição 5 Ver. VII (setembro-2016)

Medidor de vazão e medidor de combustível baseado em Arduino para veículos automotivos.

Nesta matéria, o autor fez um projeto de implementação digital de medidor de combustíveis ao abastecer o veículo. Esse sistema foi proposto para medir a quantidade de combustível disponível no tanque durante condições estáticas e

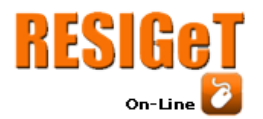

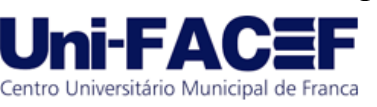

dinâmicas. Foram usados dentro do tanque sensores de carga, medidor de fluxo e sensor de vibração, sensores esses interligados a uma placa Arduino, sendo assim um sistema eficiente para detectar o volume de combustível no tanque.

## **3 Empreendedorismo**

Neste tópico, é apresentada a visão de negócio, bem como o conceito de empreendedorismo. De acordo com Dornelas,(2008), Empreendedorismo se dá devido a alguns fatores, sendo que um dos principais é o desemprego, quando profissionais que perderam o emprego começaram a criar novos negócios, as vezes mesmo sem experiência no ramo, também aqueles que herdaram negócios da família, e dão continuidade a empresas criadas há décadas. Tendo em vista o grande crescimento de novas empresas criaram-se programas de treinamento para o novo empreendedor, tudo isso ligado ao envolvimento de pessoas e processos, que transformam ideias inovadora em oportunidade de negócios.

Para Sarkar, (2010), empreendedorismo é um conjunto de pessoas que nascem com capacidades de visão de negócios, inovações, ou seja, empreendedores natos, e outro conjunto de pessoas que serão influenciadas pela educação e pela cultura.

#### 3.1 Startup

Com o crescimento do mercado tecnológico, e a concorrência que existe e também a dificuldade de abrir uma empresa, surgem as startups, que é uma empresa jovem e com modelo de negócios repetível e escalável, em um cenário de incertezas e soluções a serem desenvolvidas, em que uma ideia pode ser desenvolvida com a ajuda de um grupo de investidores, Para Ries e Salbut(2012), Startup é uma instituição humana projetada para criar um novo produto ou serviço sob condições de extrema incerteza, não importando o tamanho, a indústria ou o setor econômico, o que faz uma empresa startup é o fato de que opera, sob condições de extrema incerteza, ou seja oferece um serviço ou produto e não sabe exatamente se vai funcionar.

### 3.2 Startup Enxuta

Startup enxuta é um conjunto de práticas para criação de novos negócios de forma ágil, com baixos custos e orientado ao desejo dos clientes.

Segundo o blog ambracollegge.com (2017, online), uma startup enxuta deve seguir algumas características tais como, reduzir ao máximo o tempo de criação de seus produtos, focando no desenvolvimento do chamado "Produto Mínimo Viável" ou MVP (originário da sigla em inglês "Minimum Viable Product"). Aperfeiçoar continuamente o produto, conforme os resultados obtidos, reduzindo os ciclos de desenvolvimento ao máximo. Testar repetidamente a aceitação do produto junto aos seus usuários, coletando informações que possam auxiliar na sua adequação às necessidades dos clientes. Consumir o mínimo possível de recursos (humanos e financeiros), até encontrar o chamado "product x market fit", ou seja, o produto que se "encaixa" com as necessidades do mercado. Mudar seu produto/modelo de negócio radicalmente se não tiver aceitação do mesmo.

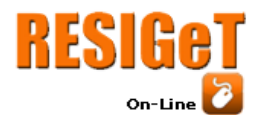

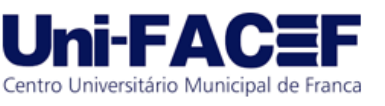

3.3 Modelo de negócio

Esta é a apresentação de um de uma modelo de negócio inovador, pensado em facilitar o combate a fraudes de combustíveis, praticado por vários postos.

Este projeto é um Controle de entrada de combustíveis, que é um projeto que visa atender todo o segmento de transporte, tanto para empresas que possuem grandes frotas, quanto para o cidadão comum, que possui o seu veículo.

Para o motorista comum, que tem seu veículo, o sistema irá proporcionar que o dono do veículo, ao abastecer, possa conferir se a quantidade de litros que está mostrando na bomba de combustível é a mesma que entrou no seu tanque, evitando fraude, e pagando realmente o que está consumindo. Já para as empresas de transporte, além de controlar o que entra no tanque de combustível, também poderá controlar o consumo de seus veículos, podendo acompanhar o abastecimento de seus veículos em qualquer parte do Brasil, evitando, por exemplo, uma prática de motorista que às vezes, coloca 100 litros de combustível e pede nota de 150 litros, melhorar os cálculos de média de gasto de combustível, gerando assim uma grande economia nas despesas com combustível.

Conta a canais diretos e indiretos, para que o produto tenha um grande alcance, que contam com área comercial, vendas on-line, e também parceiros como loja de autopeças, oficinas mecânicas e auto elétricas, em que serão disponibilizados canais de atendimento e relacionamento com clientes, tais com telefone, chat, e-mail.

Este produto visa a uma boa lucratividade, tendo em vista que não há no mercado produto semelhante, segundo estudo realizado pelo IBPT (Instituto brasileiro de planejamento e tributação), publicado em 2018, revela que existiam no Brasil cerca de 65,8 milhões de veículos (IBPT, 2019).

A fonte de renda será captada através de possíveis investidores que queiram investir nesse negócio, que será uma novidade e trará um bom retorno, e também recursos provenientes da venda de produtos. Teremos também um custo de investimento em Marketing, contratação de pessoal, e Produção.

O modelo de negócio pode ser representado, pelo Canvas, conforme mostrado na figura 6.

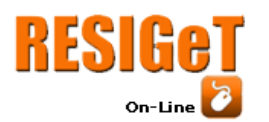

Revista Eletrônica de Sistemas de

Informação e Gestão Tecnológica

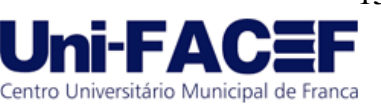

Vol.10 Nro. 1 2019

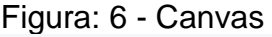

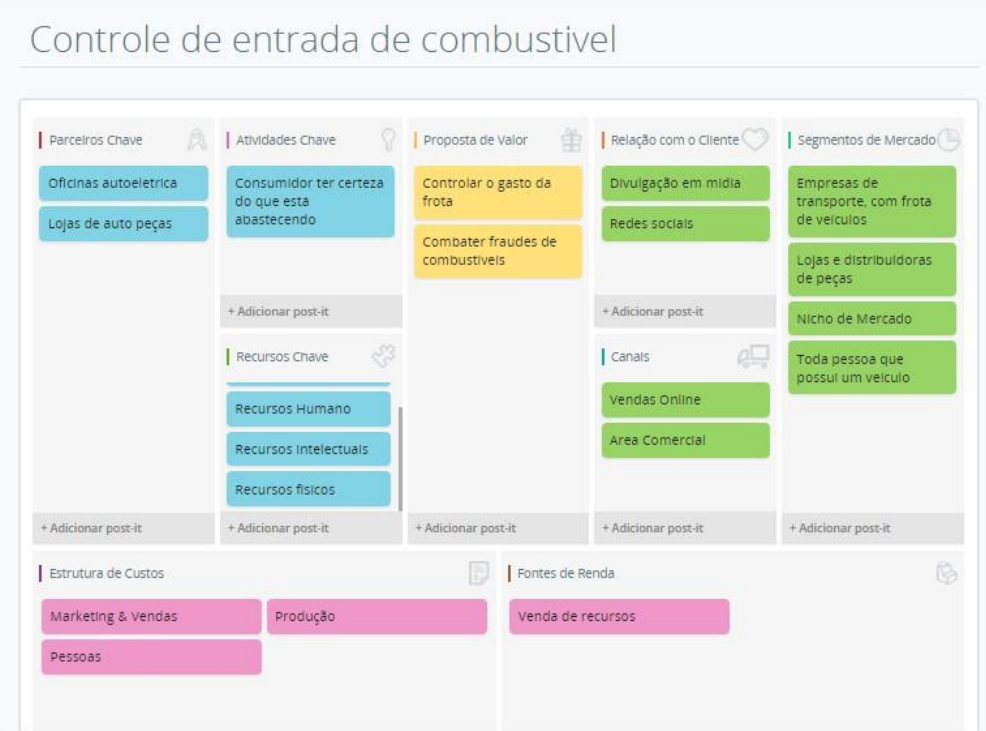

Fonte: Elaborada pelo autor

### 4 Desenvolvimento

Neste item aborda-se a fase de desenvolvimento do projeto, na qual serão apresentados os levantamentos de requisitos, BPMN, Diagrama de caso de uso.

4.1 Levantamento de Requisitos

Tratamos dos requisitos funcionais, ou seja, de todos os requisitos do Sistema.

O sistema deverá fazer a leitura do combustível, através de sensores no tanque do automóvel, e através do hardware Node Mcu, enviar os dados da leitura para o aplicativo do motorista, ou para um display no painel do veículo. Esse sensor deve ser colocado no final do gargalo de entrada do tanque, mais precisamente entre o tubo de entrada e o tanque do veículo. A documentação completa dos requisitos encontra-se no GitHub: https://github.com/andrelino290779/tcc.

Para entender melhor foi feito um mapeamento do processo de abastecimento como mostra o BPMN. Como apresentado na figura 7.

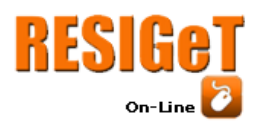

Revista Eletrônica de Sistemas de

Informação e Gestão Tecnológica Vol.10 Nro. 1 2019

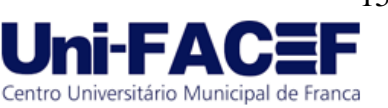

Figura: 7 - BPMN Abre o tangue tira o bico da Destrava a **Frentista** Digita o valor Coloca o bico u a quantidad no tangue de litros Controle de combustivel Recebe o anque combustive mostra no app Faz a Leitura do que esta ntrando no Leitor tanque Vai pro ap .<br>Mostra no displa NÃO no painel do veiculo

Fonte: Elaborada pelo autor

# 4.2 Desenvolvimento do Hardware

Este trabalho se em nível de protótipo. Para o desenvolvimento, precisaremos de alguns elementos que serão descritos aqui, um dos elementos é a chamada protoboard, que é uma placa de ensaio de circuitos eletrônicos, onde os furos, são conexões condutoras, para montagem de circuitos elétricos experimentais, como apresentado na Figura 8.

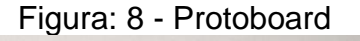

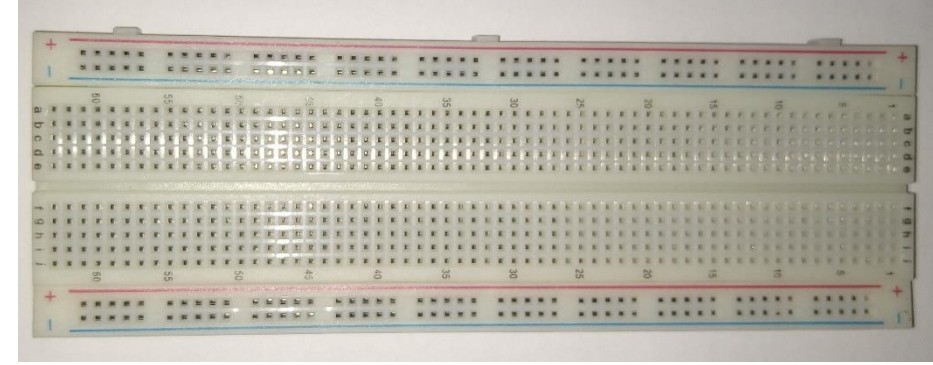

Fonte: Elaborada pelo autor

Outro elemento a ser utilizado, neste protótipo, é o medidor de vazão, que é o dispositivo por onde a água irá passar, fazendo com que suas pás sejam movimentadas. O movimento dessas pás é contado pelo sistema podendo assim determinar a quantidade de litros que passou pelo sensor, como apresentado na Figura 9.

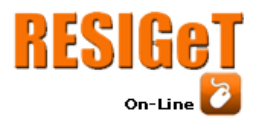

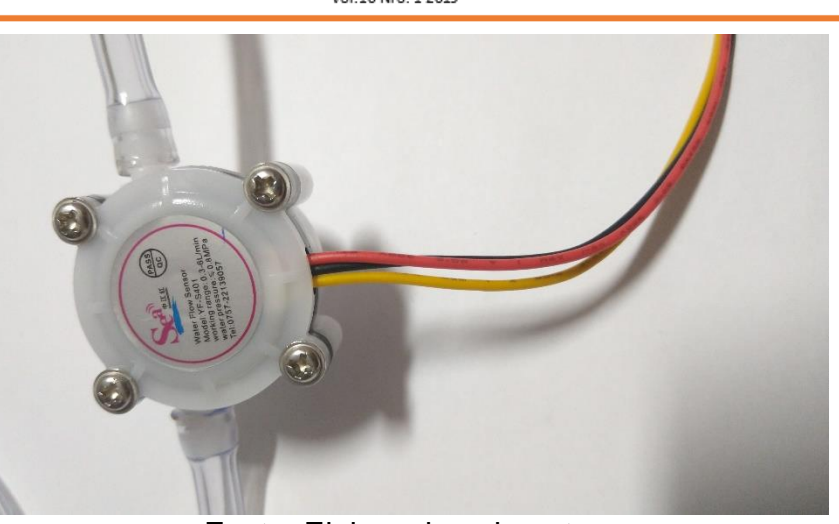

Fonte: Elaborada pelo autor

Outro dispositivo a ser utilizado é o display de cristal líquido. É por ele que o usuário, irá ver as informações de quantidade de litros que entrou em seu veículo, conforme apresentado na Figura 10.

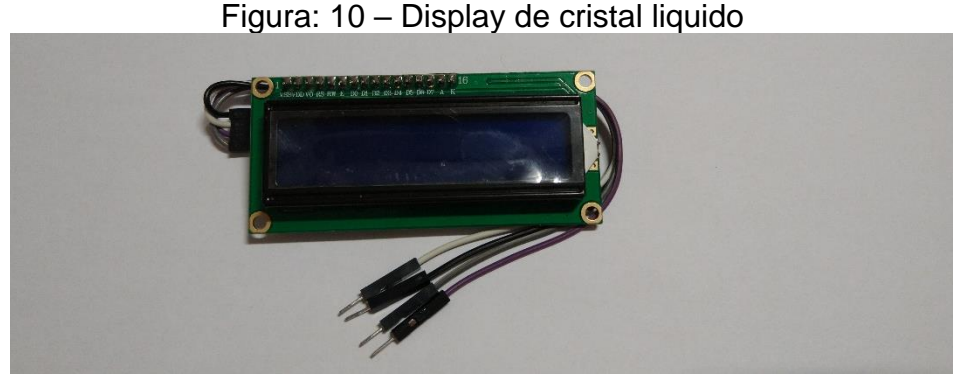

Fonte: Elaborada pelo autor

Um dos elementos mais importantes para o desenvolvimento deste protótipo, que é a placa node MCU ESP32, é o microcontrolador responsável pela comunicação de todos os elementos, conforme apresentado na Figura 11.

Figura: 11 – Node MCU ESP32

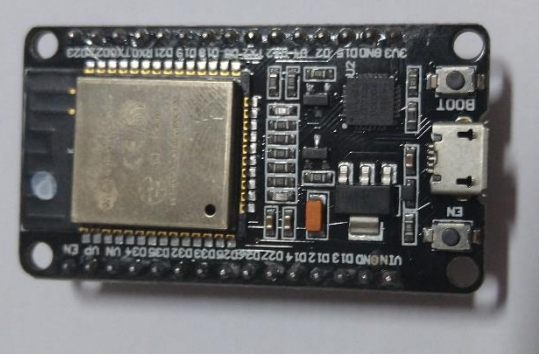

Fonte: Elaborada pelo autor

Centro Universitário Municipal de Franca

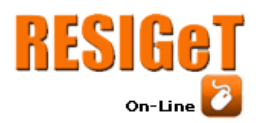

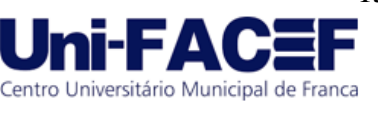

Na Figura 12, é apresentado o protótipo desenvolvido com a ferramenta TinkerCad<sup>2</sup> do sistema a ser montado, Arduino com sua protoboard, um monitor de cristal líquido por onde será mostrada a leitura e o medidor de vazão, por onde passará o combustível.

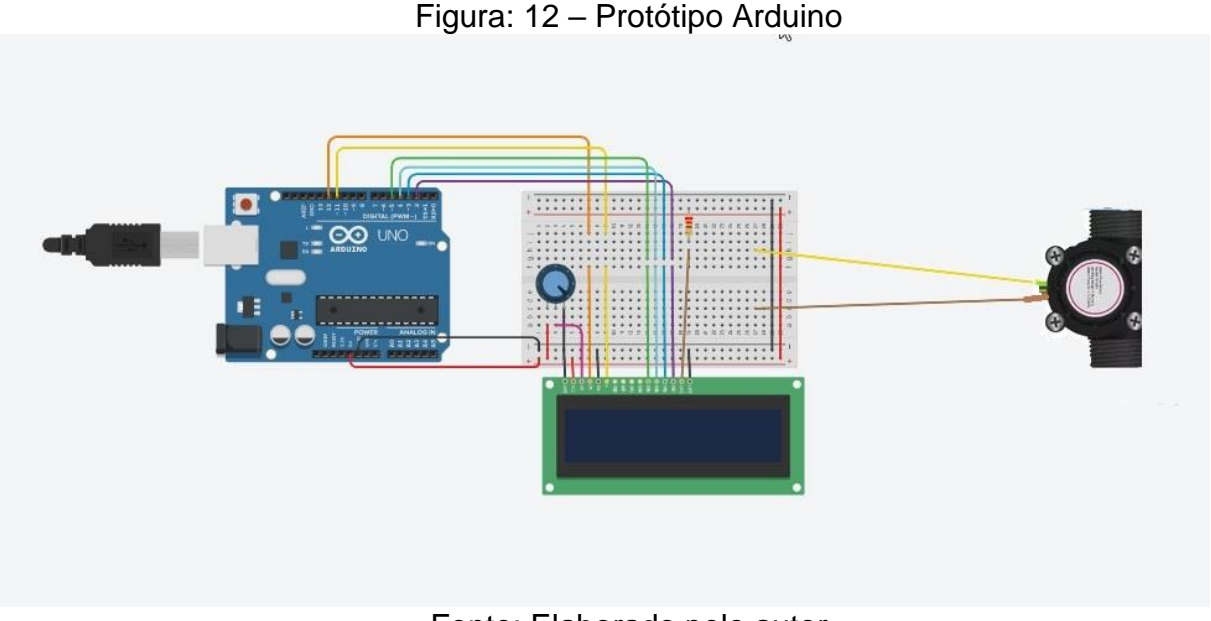

Fonte: Elaborado pelo autor

4.3 Codificação

Neste tópico é descrita codificação do projeto, feita utilizando a IDE do Arduino, na linguagem de programação baseada em C/C++. Segue o código do logo abaixo.

```
int Pulso; //Variávelincrpulso para a quantidade de pulsos
int j=0; //Variável para contagem
float vazaoagua; //Variável para armazenar o valor em L/min
float valormedia=0; //Variável para tirar a média a cada 1 minuto
```

```
void setup()
   { 
     Serial.begin(9600);
     Serial.println("iniciando medidor de fluxo");
     pinMode(4, INPUT);
     attachInterrupt(4, incrpulso, RISING); //configura a porta digital 2, para 
interrupção
   }
```

```
void loop ()
{
```
1

<sup>2</sup> <https://www.tinkercad.com/>

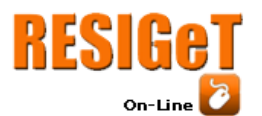

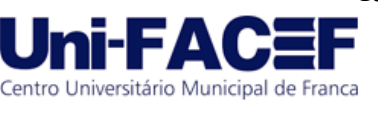

Pulso = 0; //começa do 0 variável para contar os giros das pás internas, em segundos

```
sei(); //liga interrupção
delay (1000); //Espera 1 segundo
cli(); //desliga interrupção
```

```
vazaoagua = Pulso / 12.5; //converte para Litros/minuto
valormedia=valormedia+vazaoagua; //soma a vazão para o cálculo do valormedia
j++;
```

```
//Serial.print(vazaoagua); //imprime na serial o valor da vazão
   //Serial.println(" L/minuto - "); //Imprime L/min
   Serial.print(j); //imprime na serial o valor da vazão
   Serial.print("-");
   if(i == 60){
   valormedia = valormedia/60; //Tira a valormedia dividindo por 60
   Serial.println();
   Serial.print("\ n total abastecido no minuto = "); //imprime a frase valormedia por 
minute =//faz conversão para litros
   valormedia = valormedia * 1/ 5.73; //valormedia * 1/ 5.73;
   Serial.print(valormedia); //imprime o valor da valormedia
   Serial.println(" Litros - "); //Imprime L/min
   valormedia = 0; // torna variável valormedia = 0, para uma nova contagem
   j=0; // torna a variável 0, para uma nova contagem
   }
   }
   void incrpulso ()
   { 
   Pulso++;
   //Serial.print(Pulso);
```

```
}
```
# **5 Resultados**

O projeto apresentado como protótipo, obteve os resultados esperado, que foi o conhecimento e a familiarização com sistema Arduino, bem como seus componentes, e também o estudo de funcionamento de uma bomba de combustível, até a montagem do sistema.

Este protótipo foi elaborado, utilizando um medidor de fluxo de 5/16, um microcontrolador ESP32, diferentemente do sistema Arduino, como foi apresentado na Figura 12, pois este microcontrolador apresenta mais recursos do que a placa Arduino, um recurso muito interessante que ela tem é a tecnologia WIFI, apresentado na Figura 13.

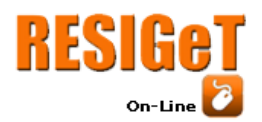

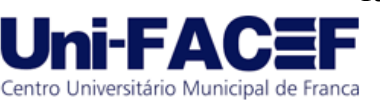

Foram realizados inúmeros testes utilizando água para se chegar ao cálculo correto de calibração do controlador de fluxo, como apresentado na Figura 14. Após ter chegado ao cálculo correto de calibração, foram realizados em

torno de cinquenta testes para se ter a certeza de precisão de medida, foi constatado que devido ao controlador de fluxo ser pequeno não é possível passar mais do que 890 ml de água por minuto sem pressão, apenas em queda livre. Conclui-se então que o protótipo ficou bem preciso, atendendo aos resultados esperados.

Figura: 13 - Protótipo de fluxo de 5/16, um microcontrolador ESP32

Fonte: Elaborado pelo autor

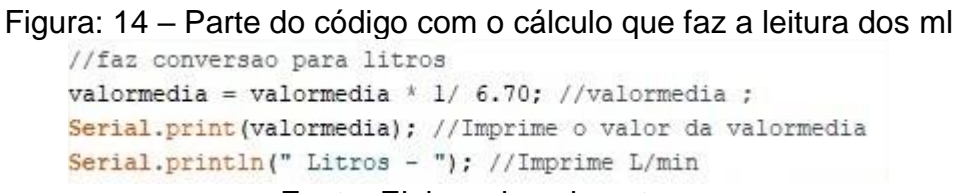

## Fonte: Elaborado pelo autor

Foram realizados testes com as medidas de 500 ml, 600ml e 700ml de água conforme os resultados são mostrados nas figuras 15, 16, 17.

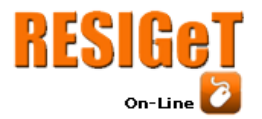

co COM3

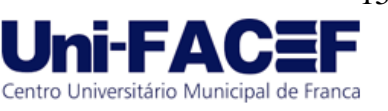

Figura: 15 – Teste realizado com 500 ml de água

```
.5:51:16.264 -> 26-27-28-29-30-31-32-33-34-35-36-37-38-39-40-4..5:51:50.236 ->
.5:51:50.236 -> Total abastecido no minuto = 0.00 Litros -
15:51:51.218 - 12 - 3 - 4 - 5 - 6 - 7 - 8 - 9 - 10 - 11 - 12 - 13 - 14 - 15 - 16 - 17 - 18 - 19.5:52:50.228 ->
.5:52:50.228 -> Total abastecido no minuto = 0.49 Litros -
15:52:51.247 \rightarrow 1-2-3-4-5-6-7-8-9-10-11-12-13-14-15-16-17-18-19.5:53:50.245 ->
.5:53:50.245 -> Total abastecido no minuto = 0.50 Litros -
.5:53:51.228 -> 1-2-3-4-5-6-7-8-9-10-11-12-13-14-15-16-17-18-19.5:54:50.225 ->
15:54:50.225 -> Total abastecido no minuto = 0.50 Litros -
.5:54:51.212 -> 1-2-3-4-5-6-7-8-9-10-11-12-13-14-15-16-17-18-19.5:55:50.233 ->15:55:50.233 -> Total abastecido no minuto = 0.50 Litros -
15:55:51.224 -> 1-2-3-4-5-6-7-8-
```
#### Fonte: Elaborado pelo autor

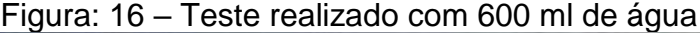

| COM3                                                                                                |
|----------------------------------------------------------------------------------------------------|
|                                                                                                    |
| $6 - 7 - 8 - 9 - 10 - 11 - 12 - 13 - 14 - 15 - 16 - 17 - 18 - 19 - 20 - 21 - 22 - 23 - 24 - 25 -$   |
| al abastecido no minuto = 0.00 Litros                                                               |
| $3-4-5-6-7-8-9-10-11-12-13-14-15-16-17-18-19-20-21-22-23-$                                          |
| al abastecido no minuto = $0.58$ Litros                                                             |
| $3 - 4 - 5 - 6 - 7 - 8 - 9 - 10 - 11 - 12 - 13 - 14 - 15 - 16 - 17 - 18 - 19 - 20 - 21 - 22 - 23 -$ |
| al abastecido no minuto = 0.61 Litros -                                                             |
| 3 4 5 6 7 - 8 - 9 - 10 - 11 - 12 - 13 - 14 - 15 - 16 - 17 - 18 - 19 - 20 - 21 - 22 - 23 -           |
| al abastecido no minuto = 0.60 Litros -                                                             |
| $3-4-5-6-7-8-9-10-11-12-13-14-15-16-17-18-19-20-21-22-$                                             |

Fonte: Elaborada pelo autor

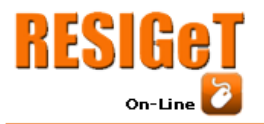

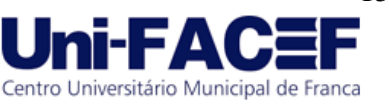

Figura: 17 – Teste realizado com 700 ml de água

3-4-5-6-7-8-9-10-11-12-13-14-15-16-17-18-19-20-Total abastecido no minuto = 0.00 Litros - $1-2-3-4-5-6-7-8-9-10-11-12-13-14-15-16-17-18-19$ Total abastecido no minuto = 0.69 Litros - $1-2-3-4-5-6-7-8-9-10-11-12-13-14-15-16-17-18-19$ Total abastecido no minuto = 0.70 Litros - $1-2-3-4-5-6-7-8-9-10-11-12-13-14-15-16-17-18-19$ Total abastecido no minuto = 0.69 Litros - $1-2-3-4-5-6-7-8-9-10-11-12-13-14-$ 

Fonte: Elaborada pelo autor

A montagem no tanque de combustível, consiste em montar o medidor de fluxo na entrada do tanque, logo após o gargalo, conforme apresentado na Figura 18.

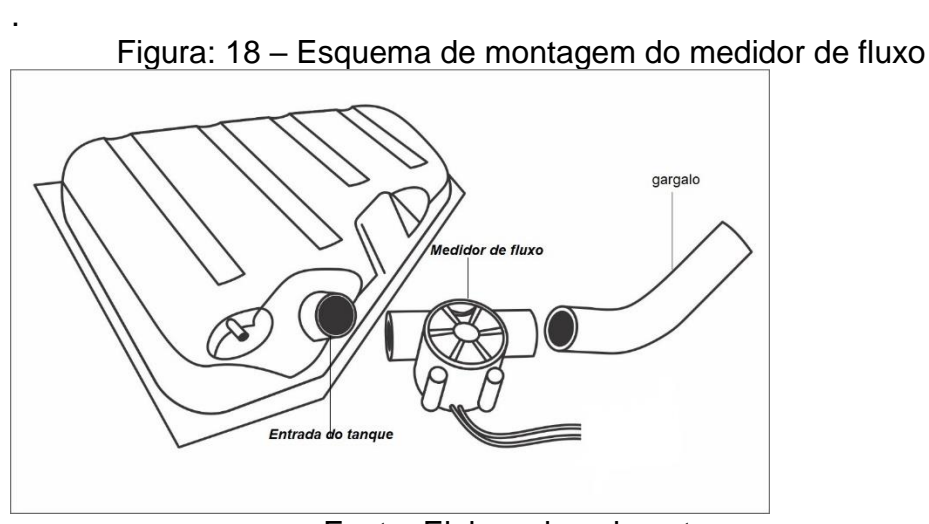

Fonte: Elaborada pelo autor

### **6 Considerações Finais**

Finalizando, este protótipo tinha como objetivo que é possível montar o sistema para que o motorista possa conferir a quantidade de combustível que entra em seu veículo e não confiar somente na bomba. Uma das grandes dificuldades neste

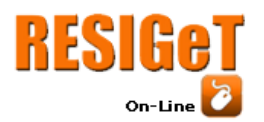

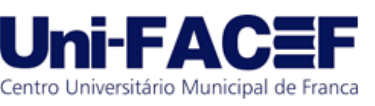

projeto foi estudar o funcionamento de uma bomba de combustíveis, pois é um setor tão fechado que não se encontram materiais disponíveis, e também postos de combustíveis não deixam que ninguém veja o sistema.

Para o futuro serão realizado novos estudos, pois para que o sistema funcione corretamente, existem fatores a verificar como a densidade dos combustíveis para calibrar o sistema corretamente haja visto que cada combustível tem uma densidade diferente, sendo assim novos estudos serão feitos para que este protótipo passe a ser um produto comercial futuramente.

### **Referências**

AMBRACOLLEGE. Startup enxuta entenda o conceito e aplique na sua empresa, Disponível em: https://blog.ambracollege.com/startup-enxuta/ Acesso em 10. Set. 2019.

BANZI, Massimo; SHILOH, Michael. **Primeiros Passos com o Arduino–2ª Edição: A plataforma de prototipagem eletrônica open source**. Novatec Editora, 2015.

BLOG.ELETROGATE. Microcontrolador NodeMCU ESP32. Disponivel em:https://blog.eletrogate.com/conhecendo-o-esp32-introducao-1/ Acesso em 06. Set. 2019.

D'ABREU, João Vilhete Viegas et al. Robótica educativa/pedagógica na era digital. In: II Congresso Internacional TIC e Educação. Disponível em: Acesso em. 2013.

DOCPLAYER. Família de microcontroladores AVR. Disponivel em: https://docplayer.com.br/47221158-Familia-de-microcontroladores-avr.html. Acesso em 08. Set. 2019.

DORNELAS, José Carlos Assis. **Empreendedorismo**. Elsevier Brasil, 2008.

Fazenda. Noticias, Fazenda realizou mais uma operação de olho na bomba na capital. Disponível em: https://portal.fazenda.sp.gov.br/Noticias/Paginas/Fazenda-realizou-mais-umaopera%C3%A7%C3%A3o-De-Olho-na-Bomba-na-Capital-246.aspx. Acesso em 12.

Mai. 2019.

FILIPFLOP. Microcontrolador NodeMCU ESP8266. Disponivel em:

<https://www.filipeflop.com/produto/modulo-wifi-esp8266-nodemcu-esp-12>. Acesso em 13. jun. 2019.

GloboPlay. Fantástico comprova fraude em bombas de combustível. Disponivel em: https://globoplay.globo.com/v/1759836/. Acesso em: 21. Mar. 2019.

IBPT. Real frota no Brasil é de 65.8 milhões de veículos, indica estudo. Disponivel em: https://ibpt.com.br/noticia/2640/REAL-FROTA-CIRCULANTE-NO-BRASIL-E-DE-65-8-MILHOES-DE-VEICULOS-INDICA-ESTUDO. Acesso em 25. Mar. 2019.

IOSRJOURNALS. Medidor de vazão e medidor de combustível baseado em Arduino para veículos automotivos, Disponível em: http://www.iosrjournals.org/iosr-jmce/papers/vol13-issue5/Version-7/N1305078592.pdf. Acesso em 13. Mar. 2019.

MATARIC, Maja J. et al. Introdução à robótica. **São Paulo: UNESP/BLUCHER**, 2014.

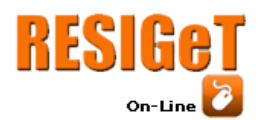

2010.

Revista Eletrônica de Sistemas de Informação e Gestão Tecnológica Vol.10 Nro. 1 2019

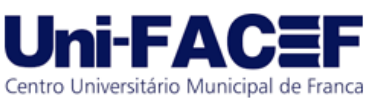

O Globo. Quadrilhas usam chips para alterar volume em bombas de combustível. Disponível em: https://oglobo.globo.com/economia/quadrilhas-usamchips-para-alterar-volume-em-bombas-de-combustivel-21518786. Acesso em 20. Mar. 2019.

R7. Postos são interditados por adulterar bombas de combustíveis Disponivel em: http://recordtv.r7.com/jornal-da-record/videos/nova-fraude-postossao-interditados-por-adulterar-bombas-de-combustivel-06102018. Acesso em 21. Mar. 2019.

Fecombustíveis. Atenção na bomba. Disponivel em: http://www.fecombustiveis.org.br/clipping/atencao-na-bomba/. Acesso 27. Jun. 2019.

REDEL, R.; HOUNSELL, M. da S. Implementação de simuladores de robôs com o uso da tecnologia de realidade virtual. In: IV Congresso Brasileiro de Computação, Itajaí–SC. IV CBCOMP. 2004. p. 398-401.

RIES, Eric; SAŁBUT, Bartosz. Metoda lean startup. 2012.

SARKAR, Soumodip. **Empreendedorismo e inovação**. Escolar Editora,

SHOWMETEC. Conheça a história da inovação dos PCs nos últimos 50 anos. Disponível em: https://www.showmetech.com.br/conheca-a-historia-dainovacao-dos-pcs-nos-ultimos-50-anos/. Acesso em: 21. Mai. 2019.

TME.COM. Microcontroladores PIC Microchip Technology. Disponivel em: https://www.tme.com/br/pt/details/pic16f887-i\_pt/familia-pic-8-bit/microchiptechnology/ Acesso em: 08. Set. 2019.